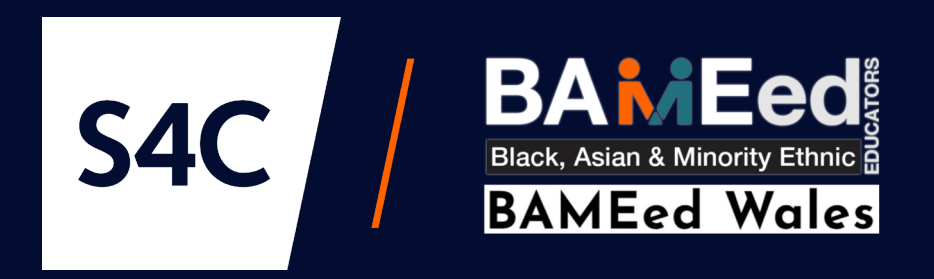

# A Guide to Finding Relevant Census Data via the Nomis Website

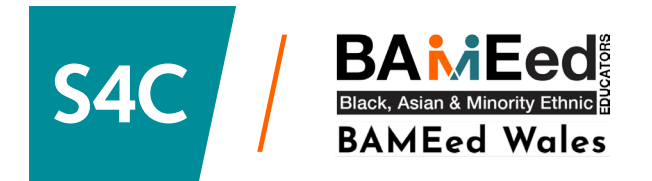

## **https://www.nomisweb.co.uk/**

# nomis

official census and labour market statistics

**Contact us Home Reports Data Sources Census** 

**Welcome to Nomis** 

#### **Click on 'Census' and select 2021.**

**Topic Summaries** 

Topic summaries generally provides information about a single census topic. These figures are available from national level down to the very small census output areas.

## **https://www.nomisweb.co.uk/datasets/c2021ts021**

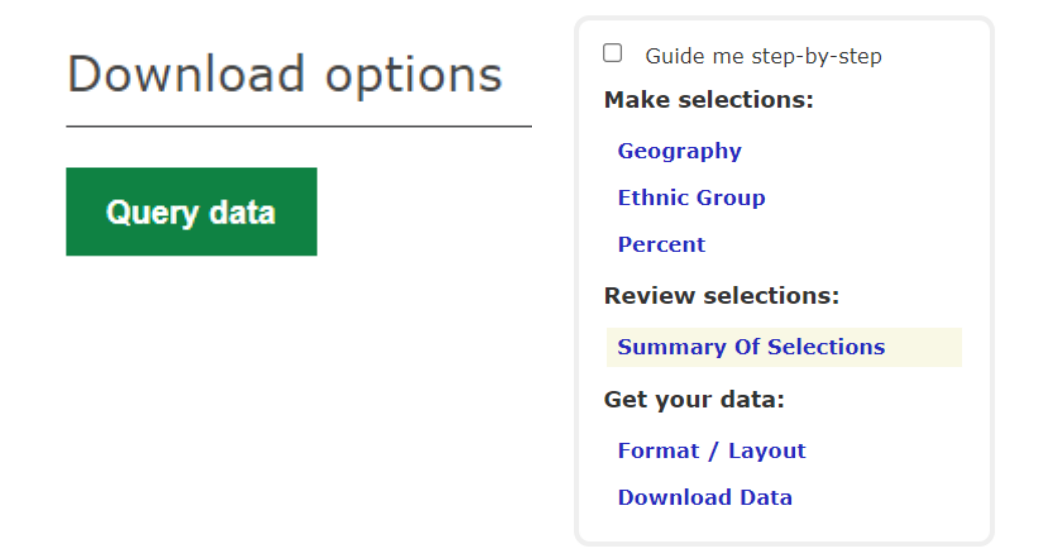

**Geography - select 'countries' to see the whole of Wales or 'local authorities: country/ unitary (as of April 2023).**

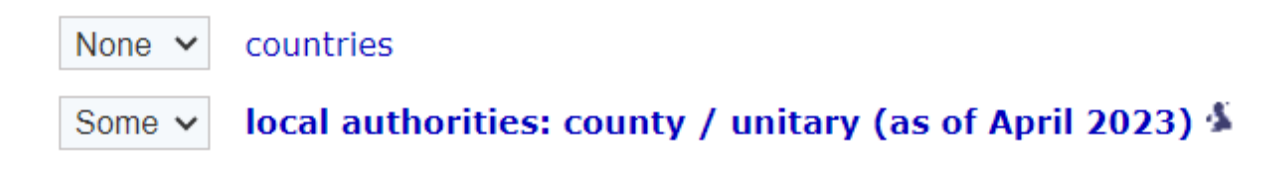

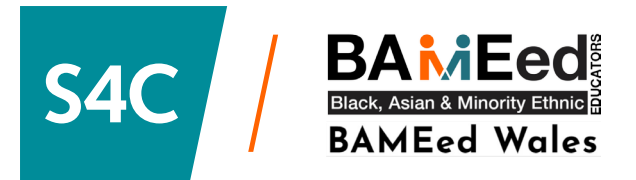

#### Select Local Authorities: County / Unitary (As Of April 2023) Using List

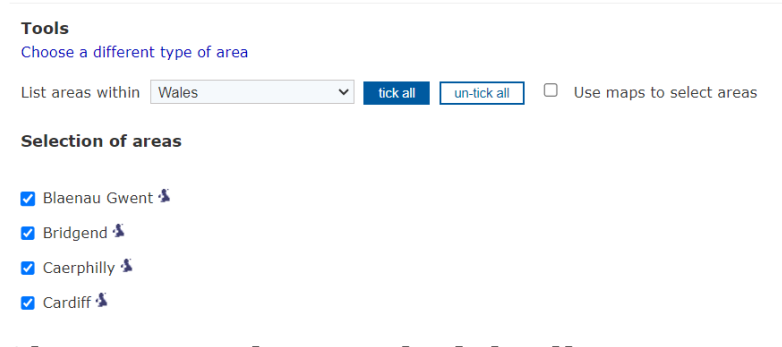

## **Choose 'Wales' and 'tick all'.**

**Download Data** 

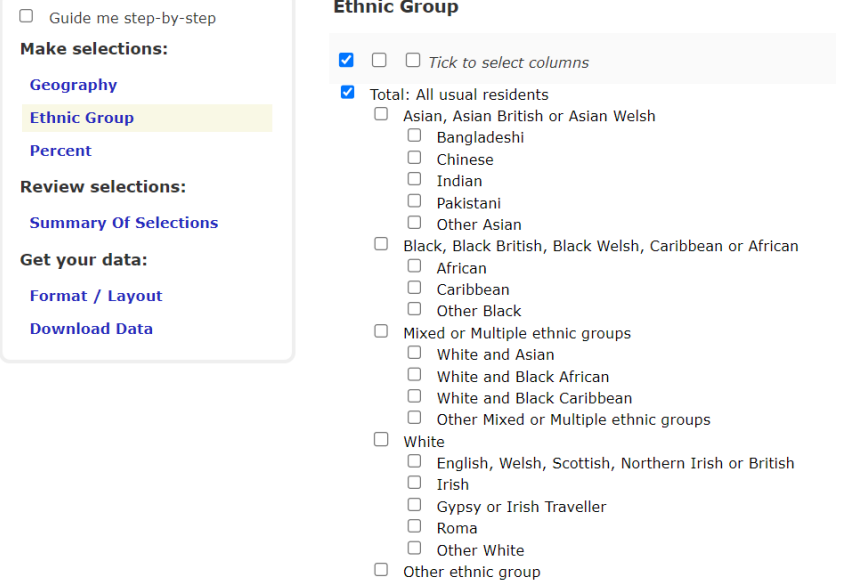

#### $\begin{array}{ll}\n\Box & \text{Arab} \\
\Box & \text{Any other ethnic group}\n\end{array}$

#### **To see the various ethnic groups without ethnicity subcategories, tick 'total'. Or, to see sub-categories of ethnicity, tick 'Tick to select columns'.**

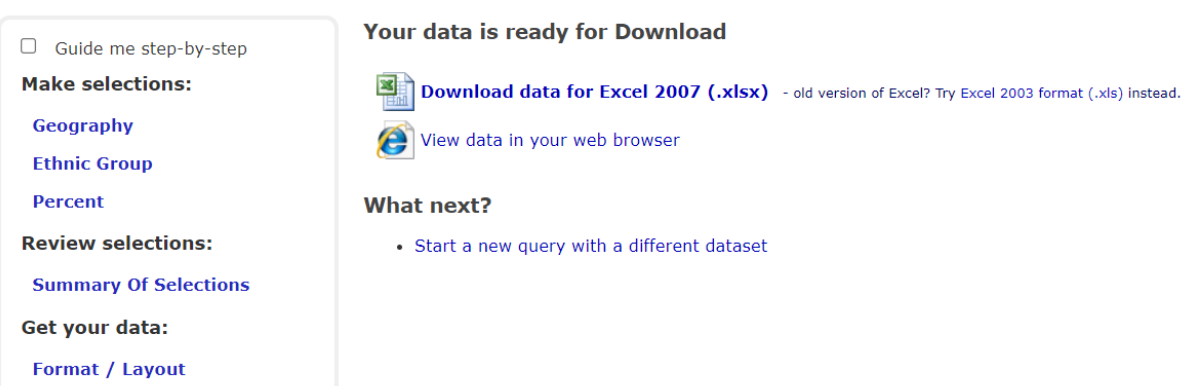